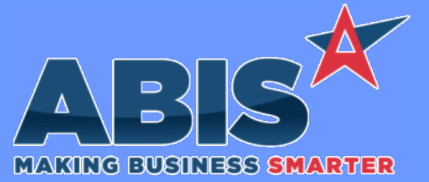

*Page 1 of 6*

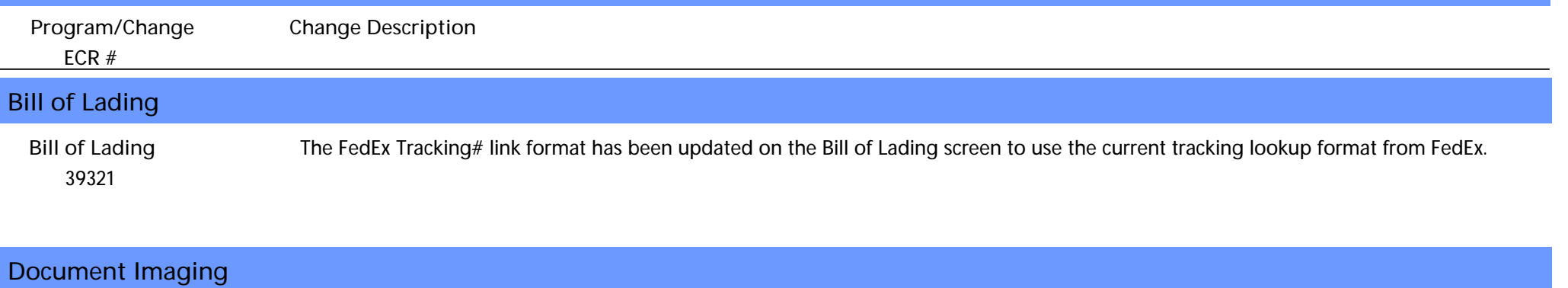

#### *34807* **Coil Document Vault**

This change adds a setup option (MTRCOPYDV) that will transfer files from the coil Document Vault to the invoice printing process when a lot is shipped. This allows automatically sending any associated coil Document Vault items to a customer along with their invoice.

**Wiki Link:** *http://www.abiscorp.com/adjwiki/rule-setup.ashx?HL=MTRCOPYDV*

**Setup Options\*\*: MTRCOPYDV**

#### **Item Control (Inventory)**

Production Multi-Machine Adjutant now has the capability to assign items to be made on multiple machines. This means that work orders can now be scheduled according to the machine it is being run on within the specific department. New setup option MULTIMACHINE will enable new logic in several different areas of production.

> This change allows users to assign, schedule and track the production not just by department, but by the machine it is scheduled on. Users will have the highest level of visibility on how much capacity is available on the specific machine, rather than just in the department.

The change will need to affect several areas of the system, each outlined below.

Profile Attribute Machine Field

o On the profile set up for an item, the machine field is now a multi-select, with users able to select as many machines as can be run per each item.

Submit to Production (S2P)

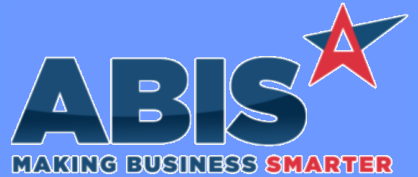

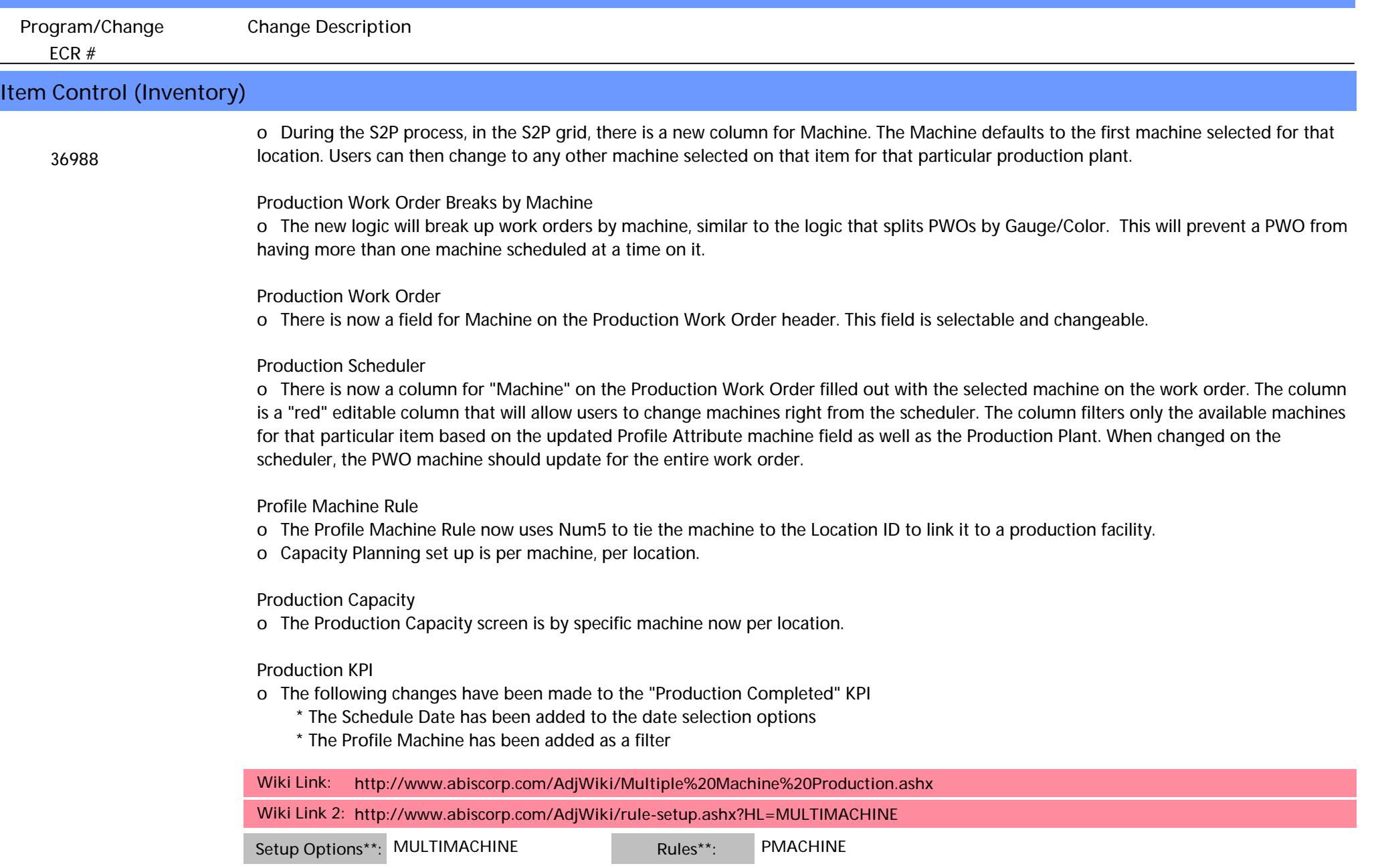

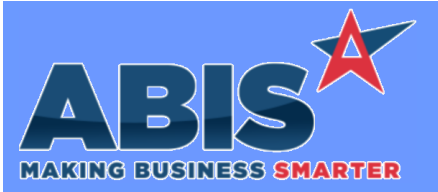

*Page 3 of 6*

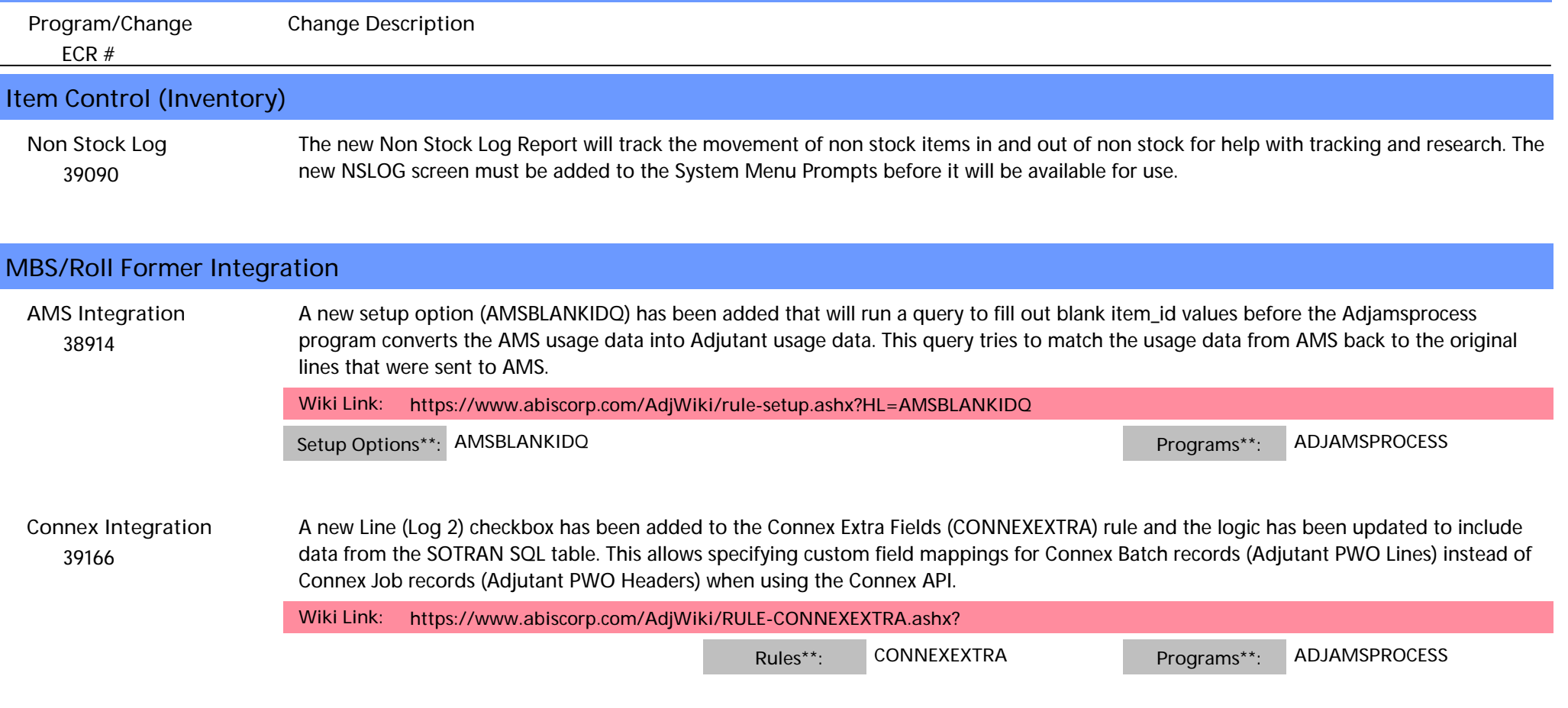

## **Production**

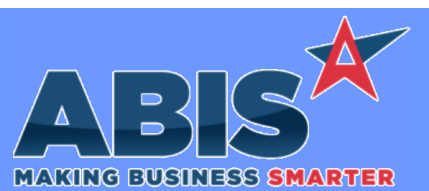

*Page 4 of 6*

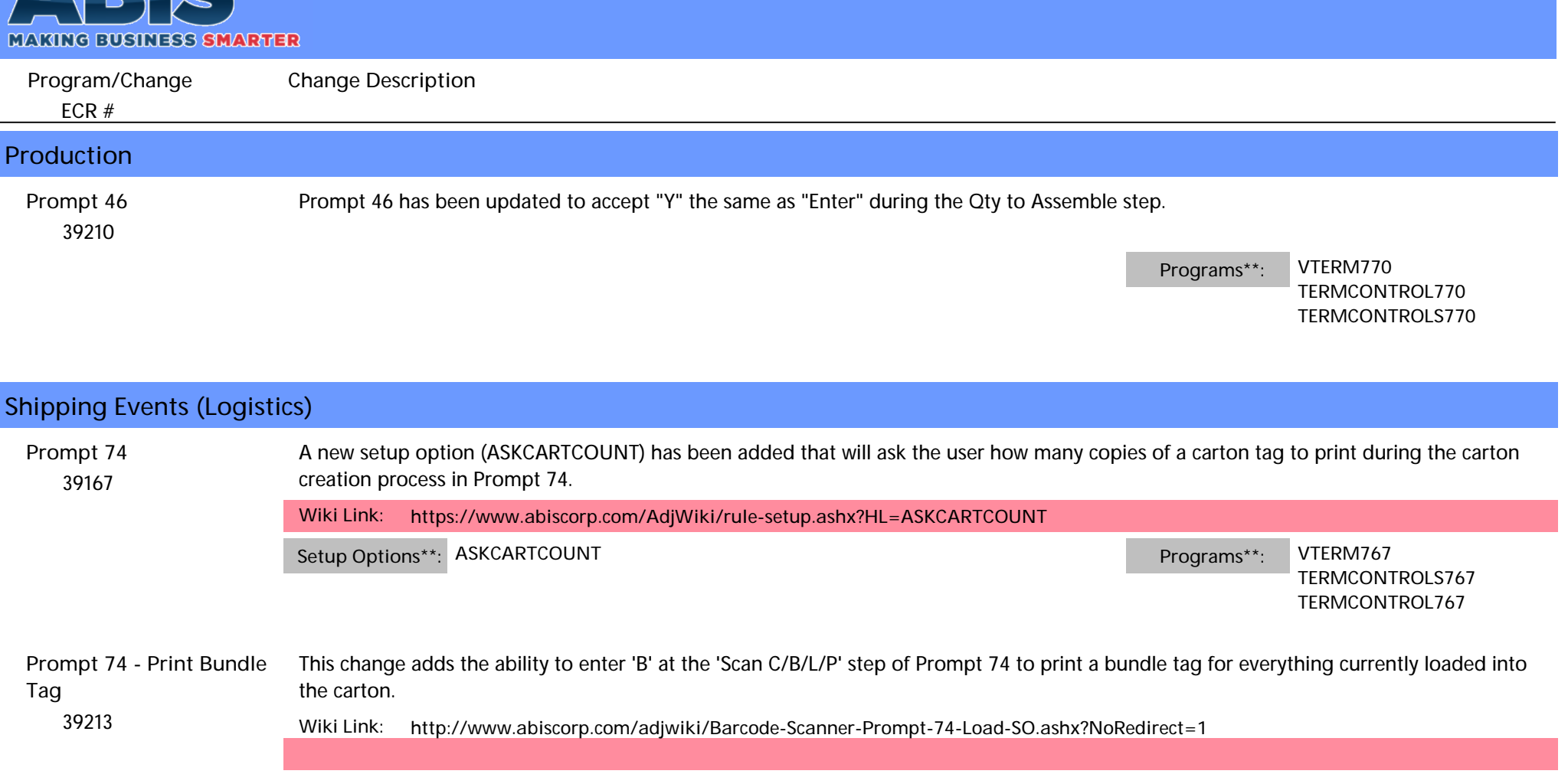

**TERMINALS VTERM766 Programs\*\*:**

**Task Management**

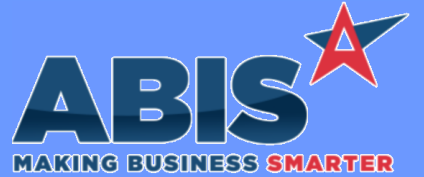

*ECR #* **Program/Change Change Description Task Management**  *39384* The HTML version of the Task Status Report will now render Document Vault attachments in .jpeg, .jpg, or .png formats. This report was previously only looking for .jpg attachments. **Task Status Report**

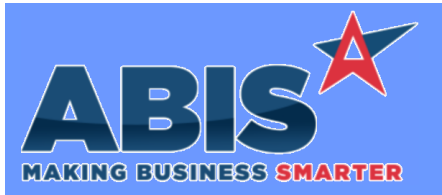

*Page 6 of 6*

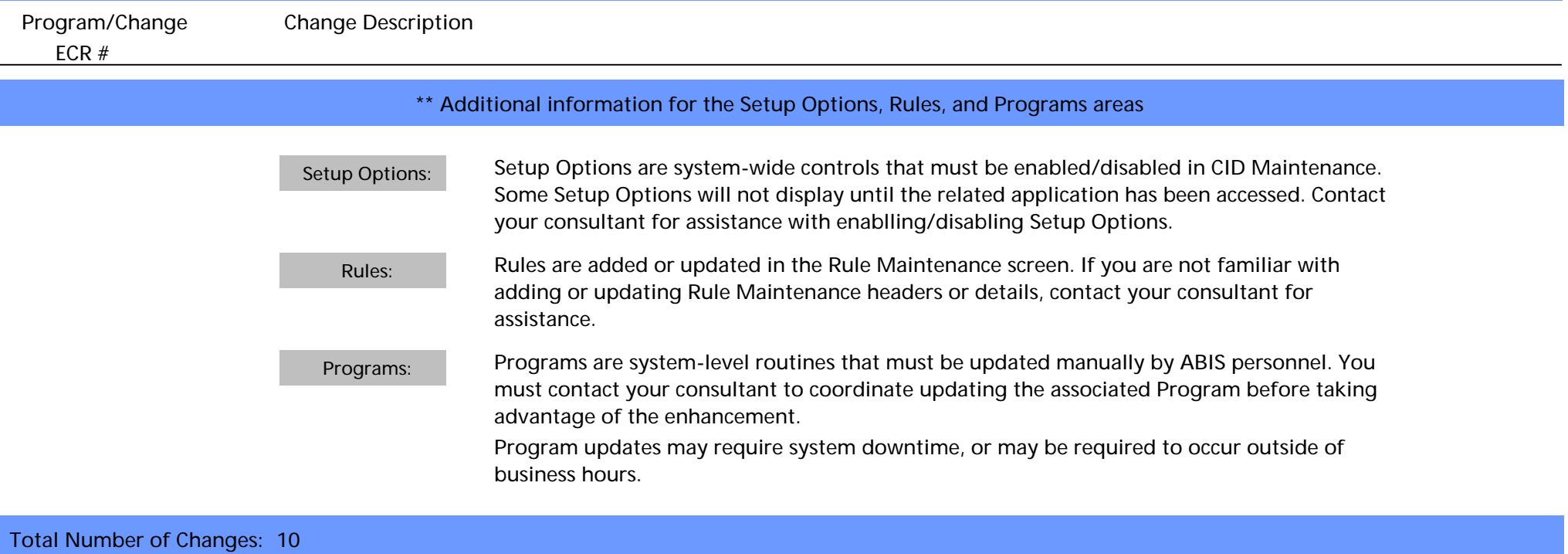